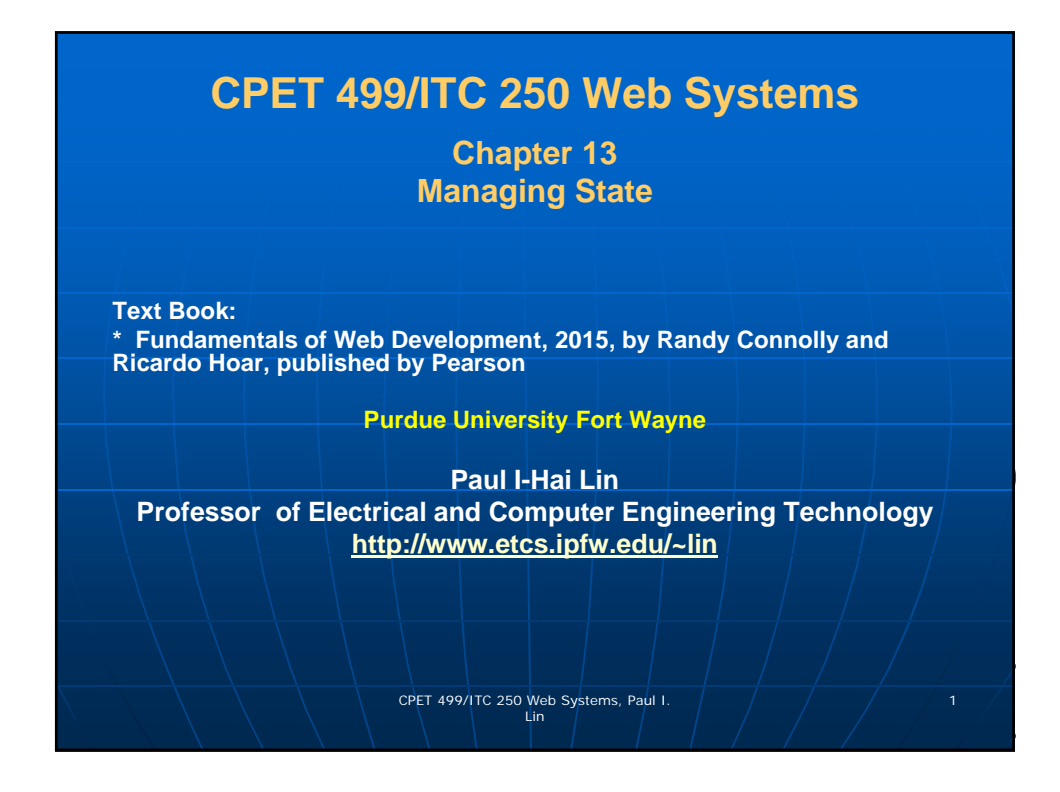

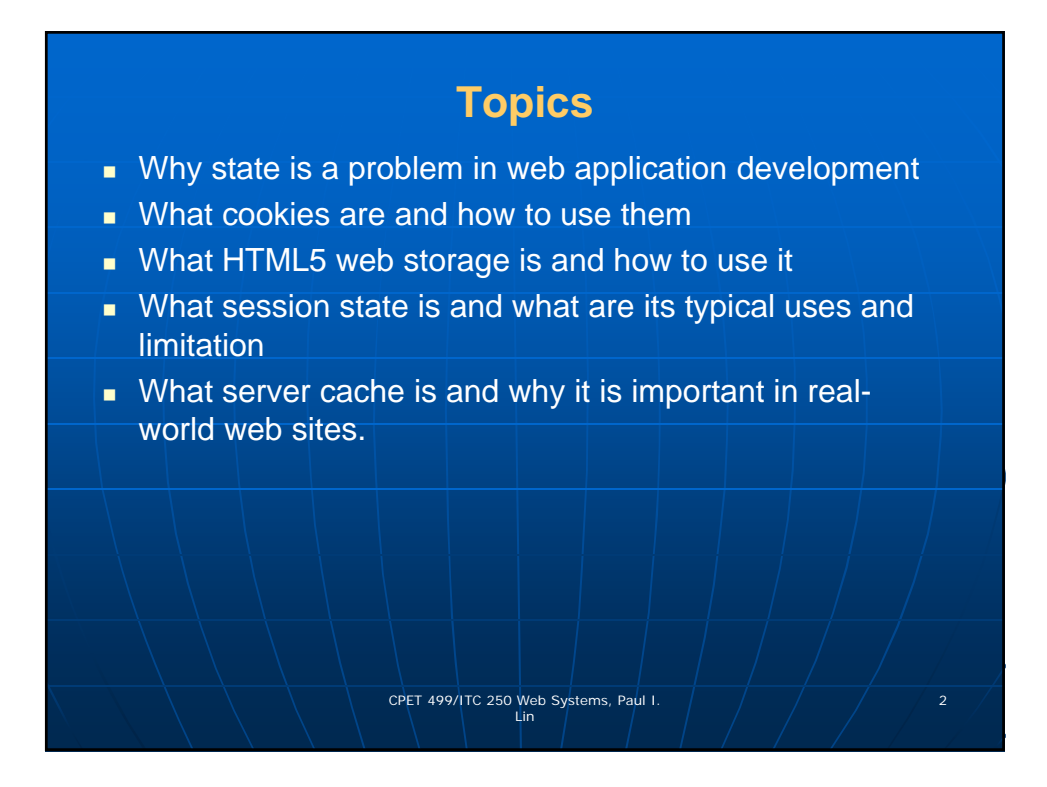

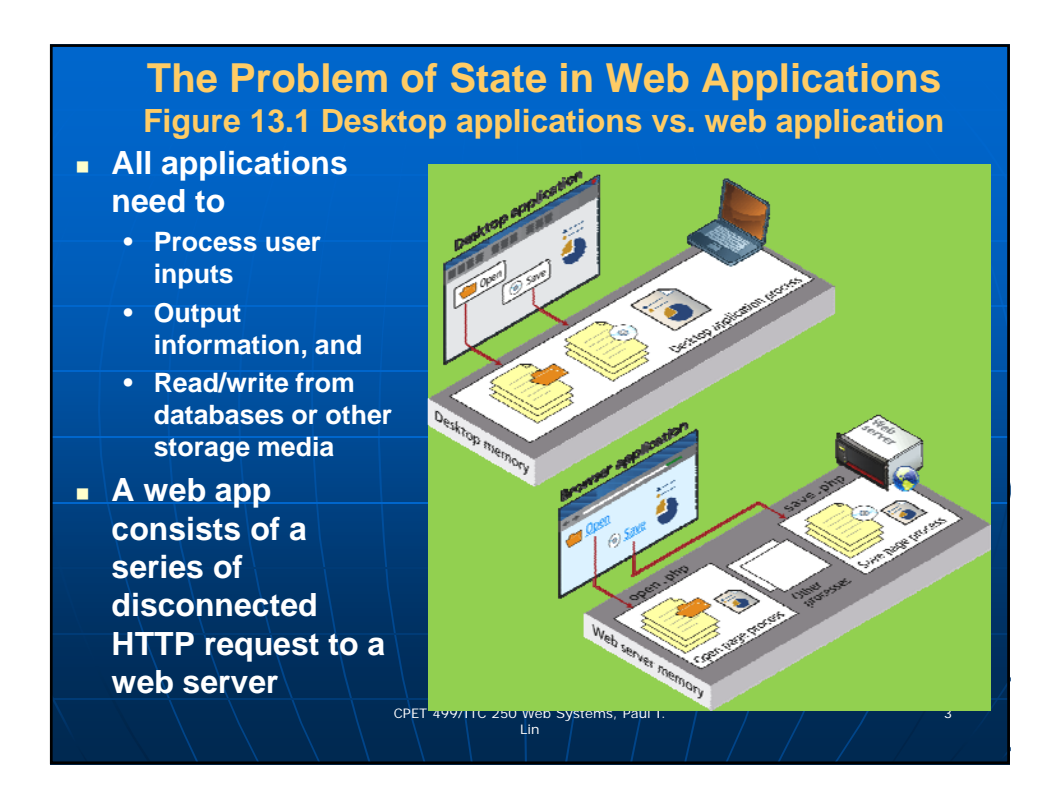

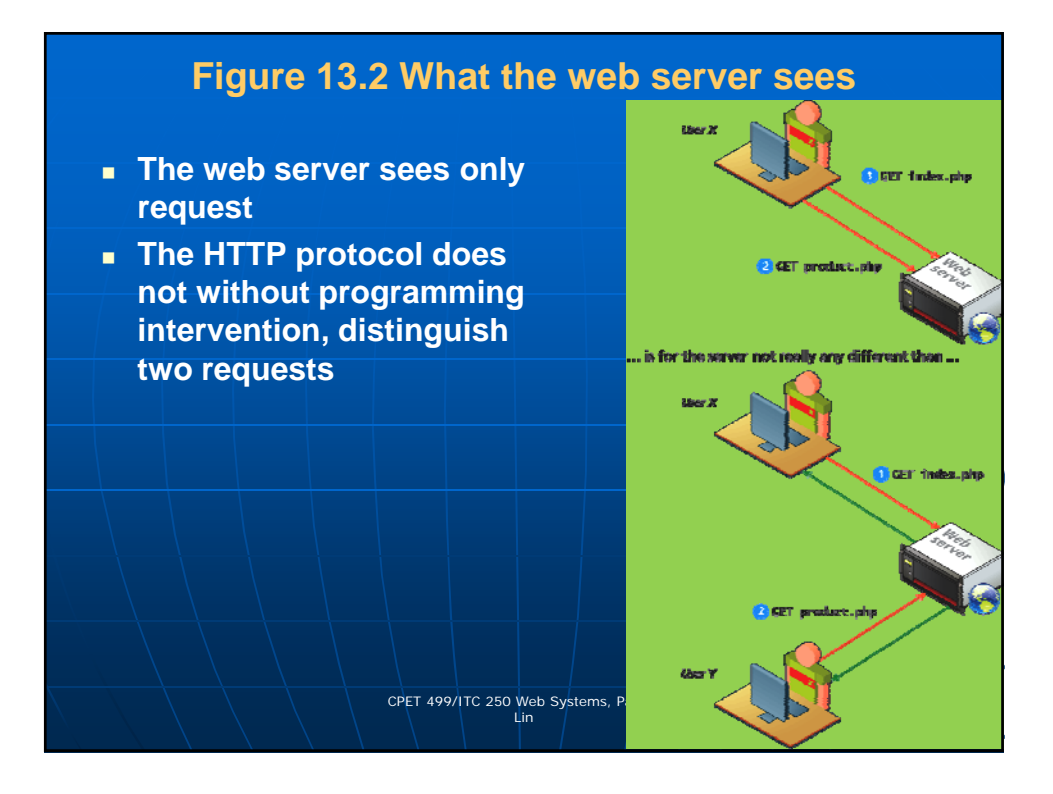

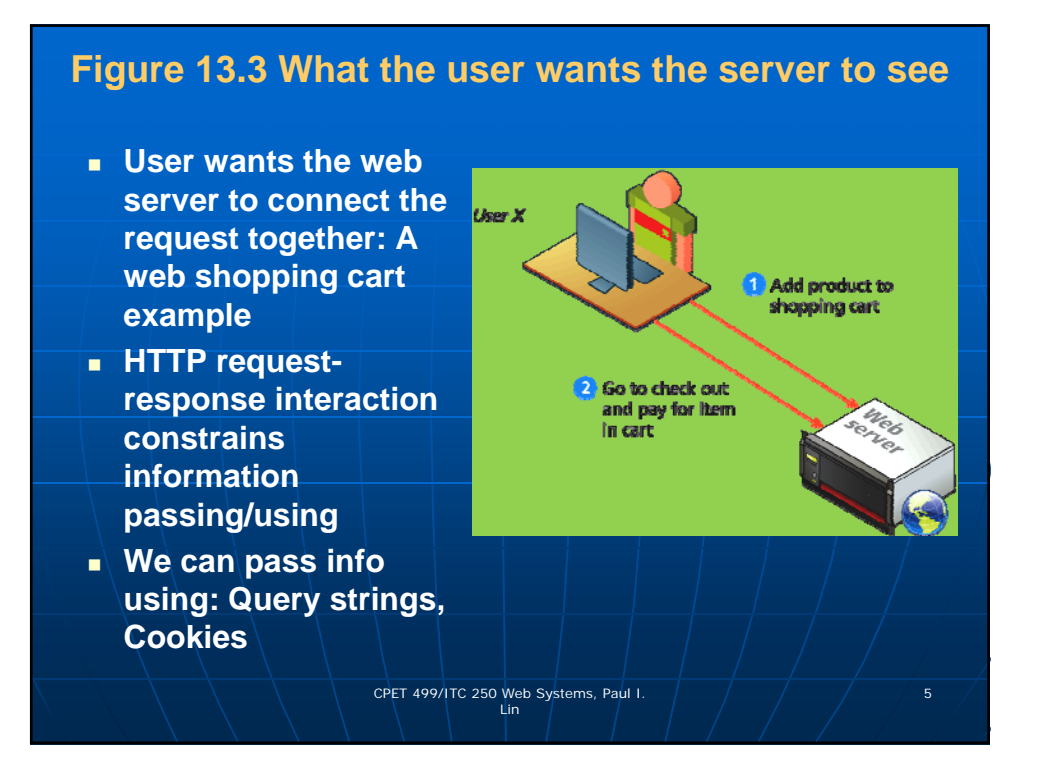

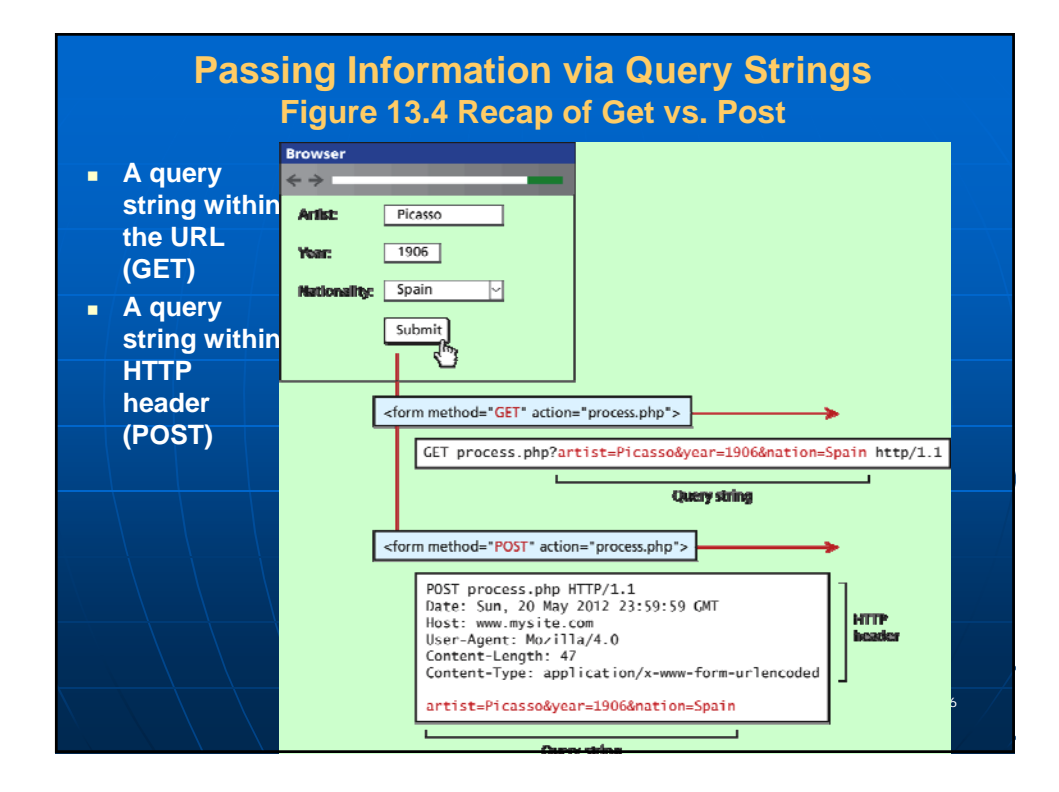

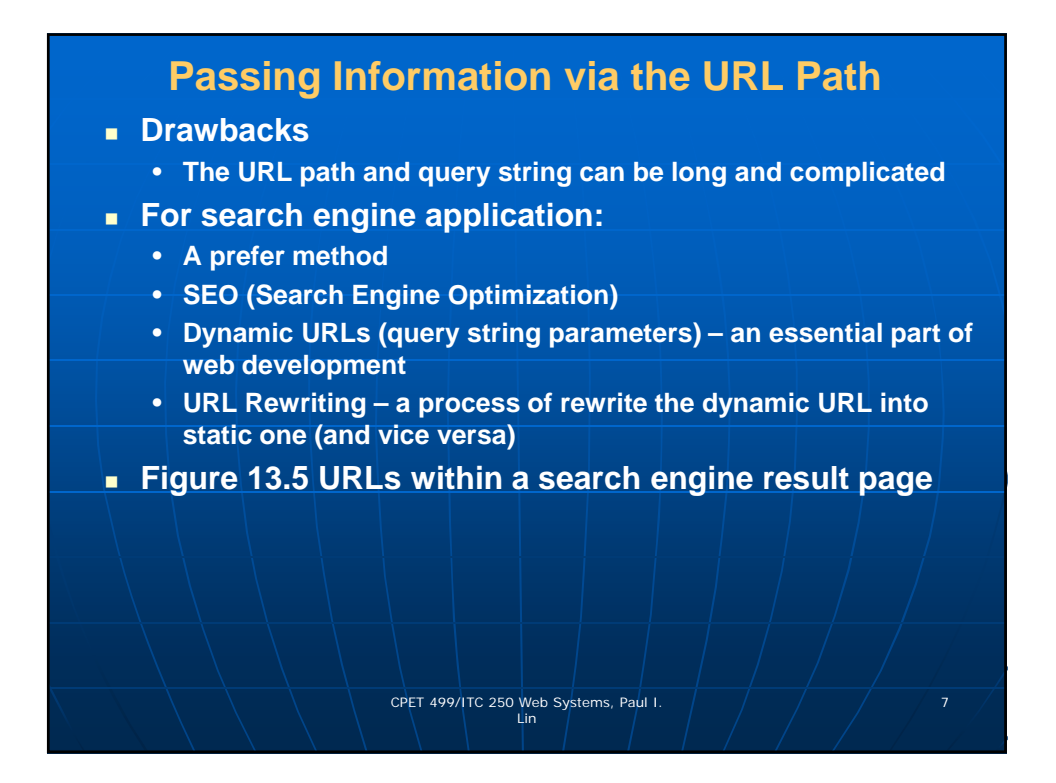

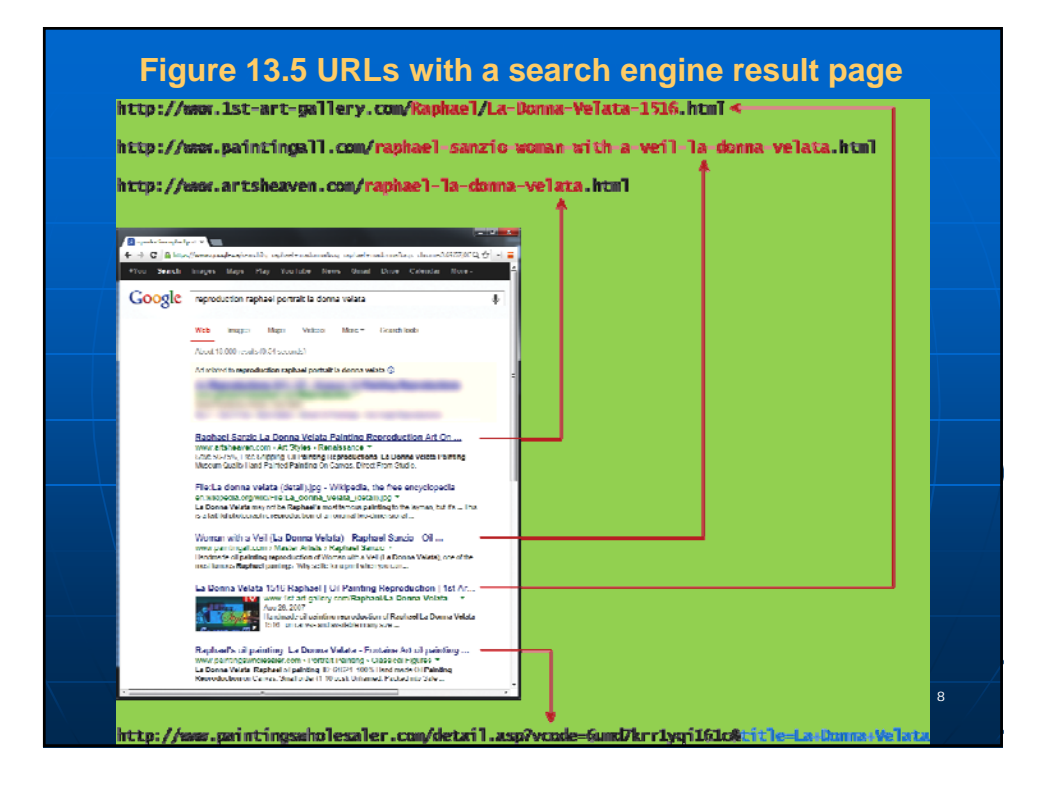

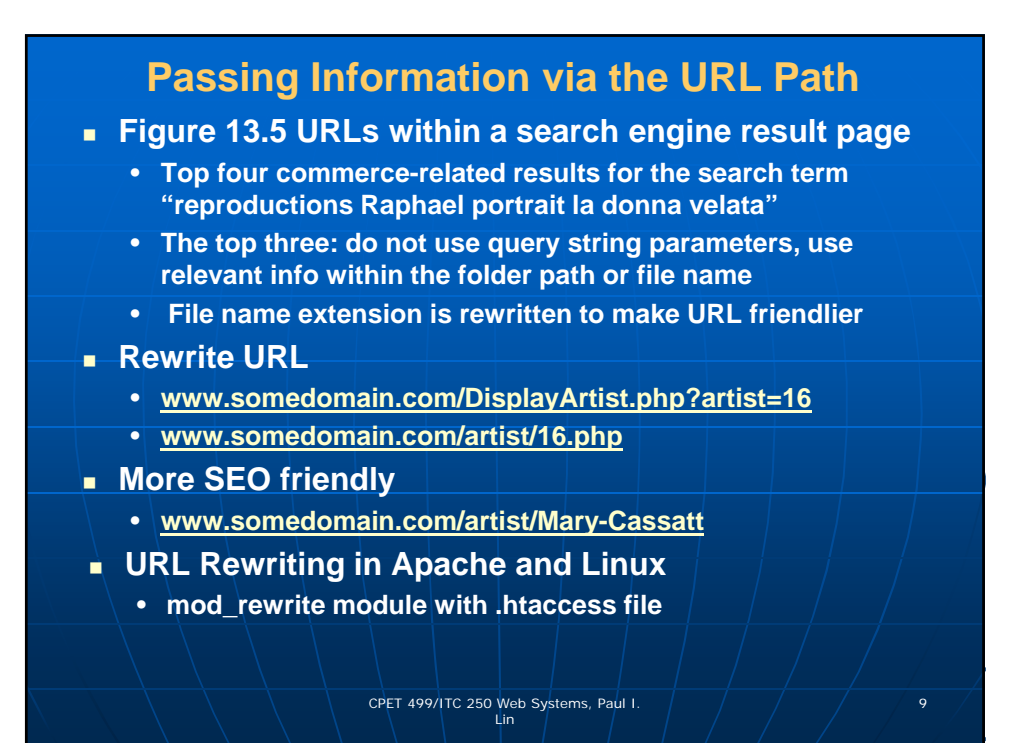

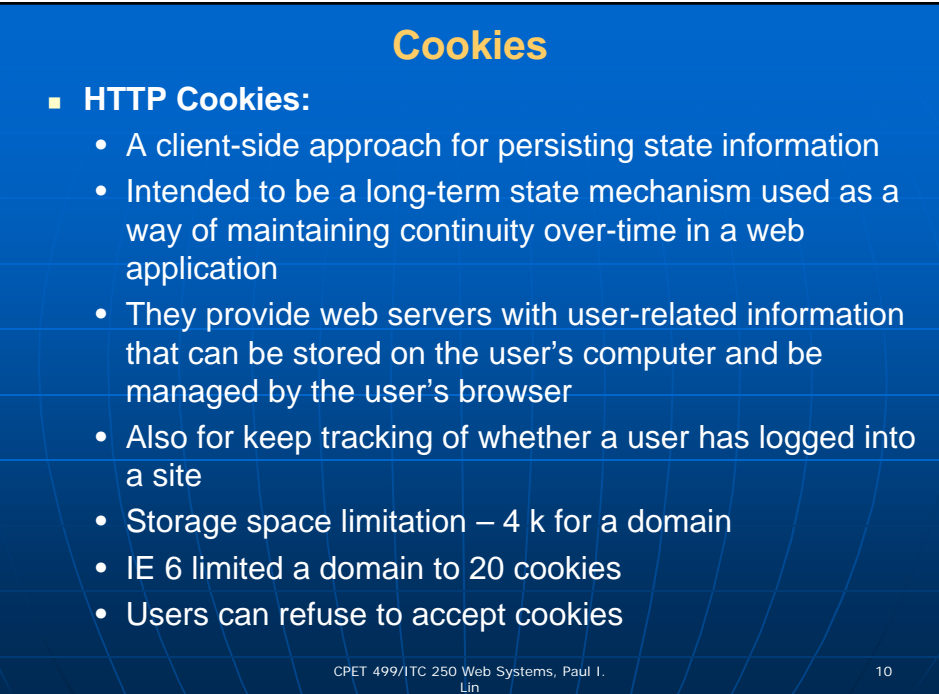

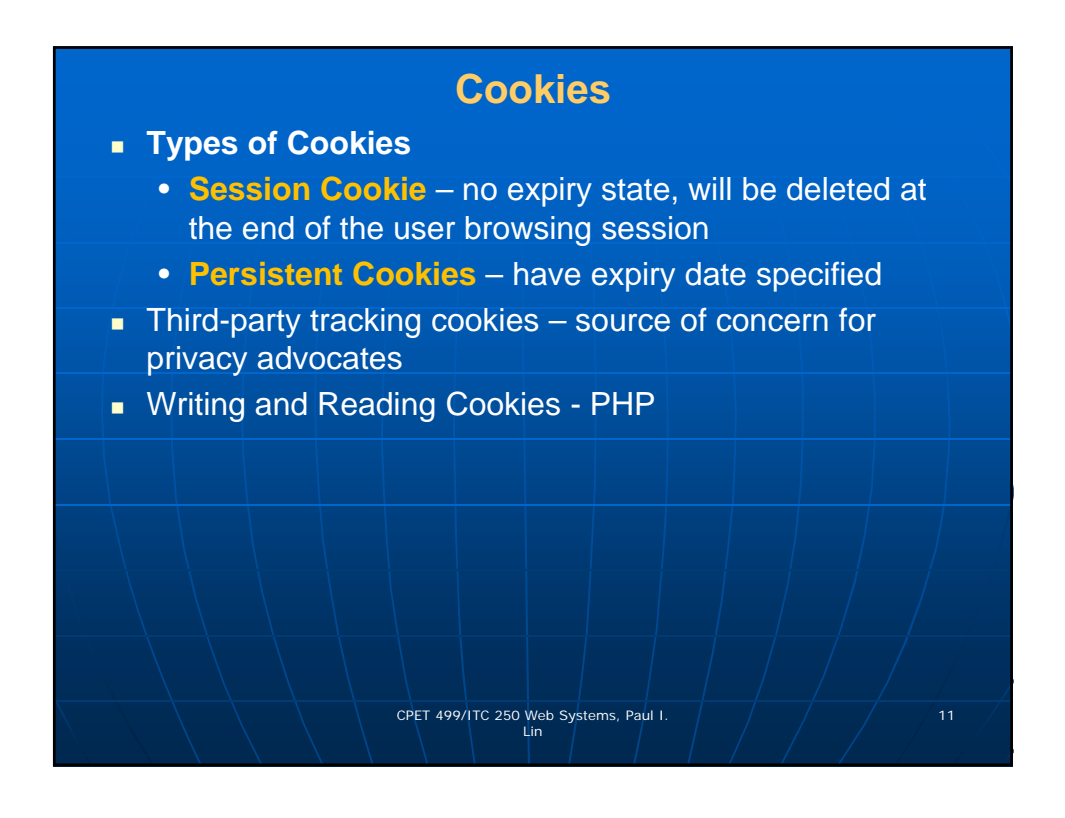

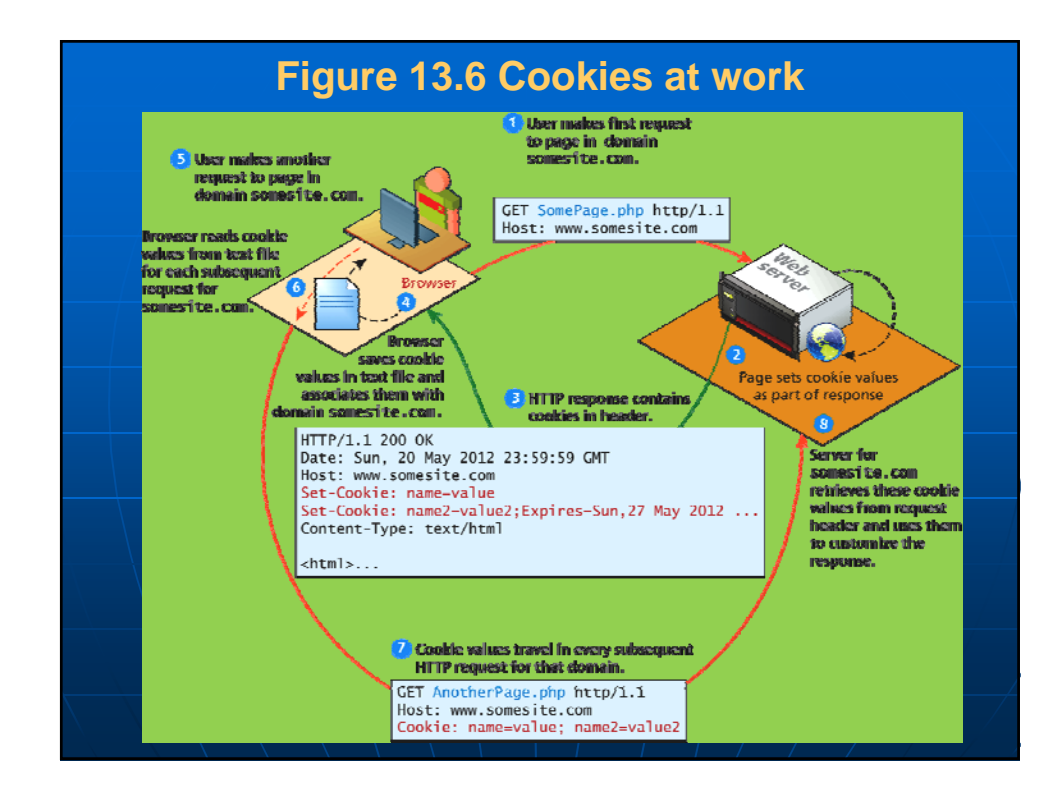

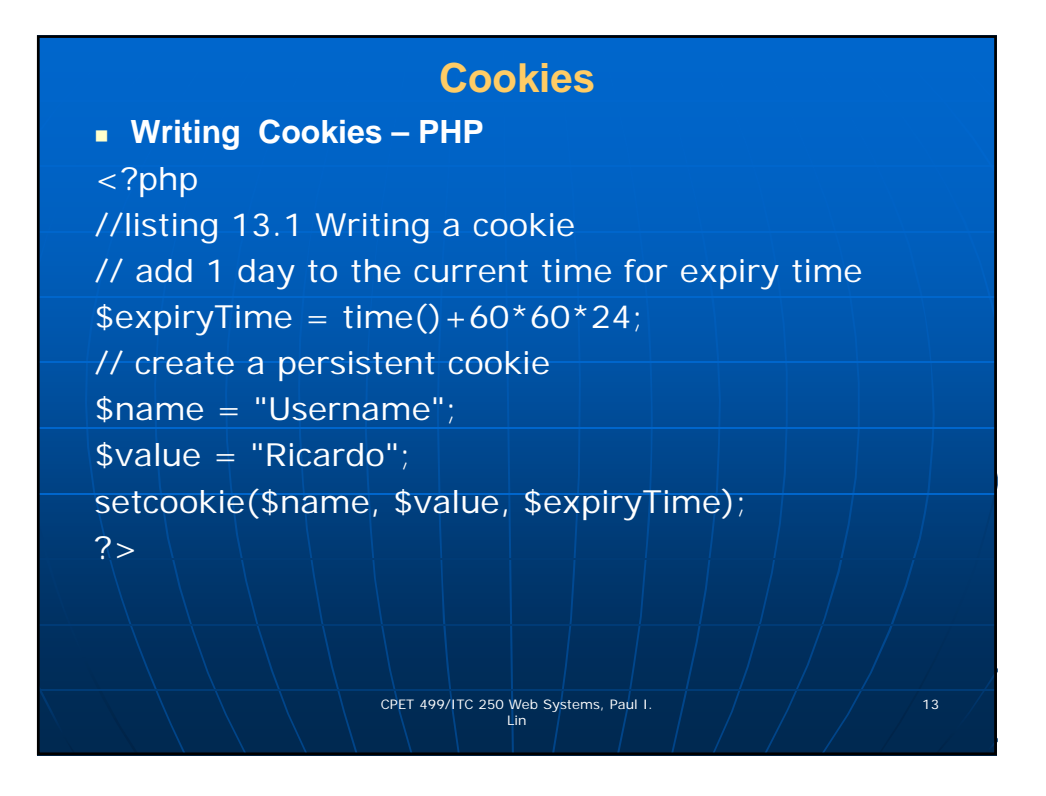

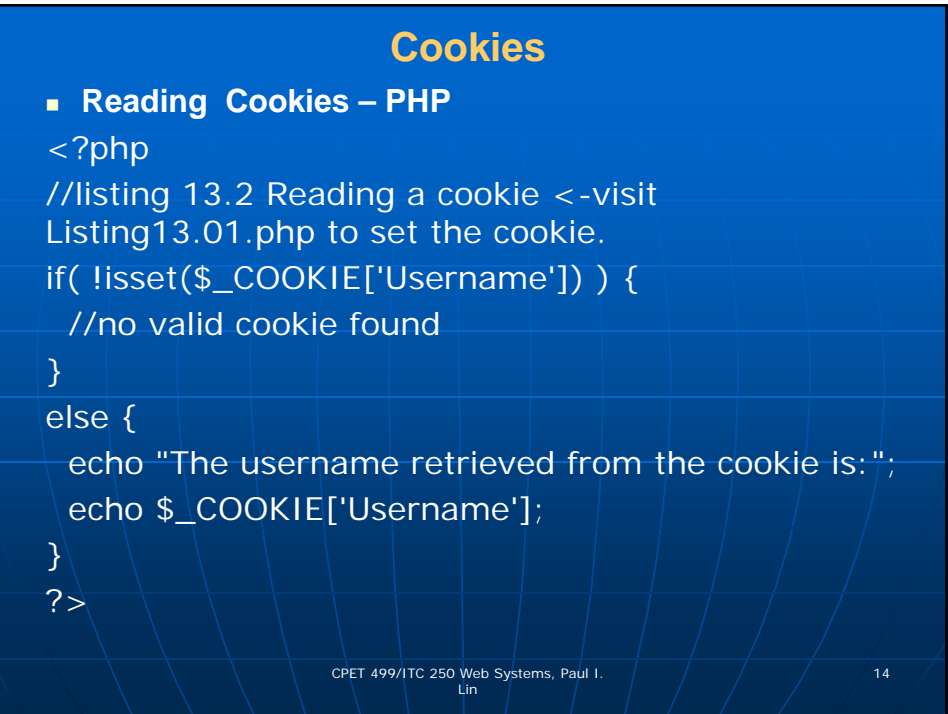

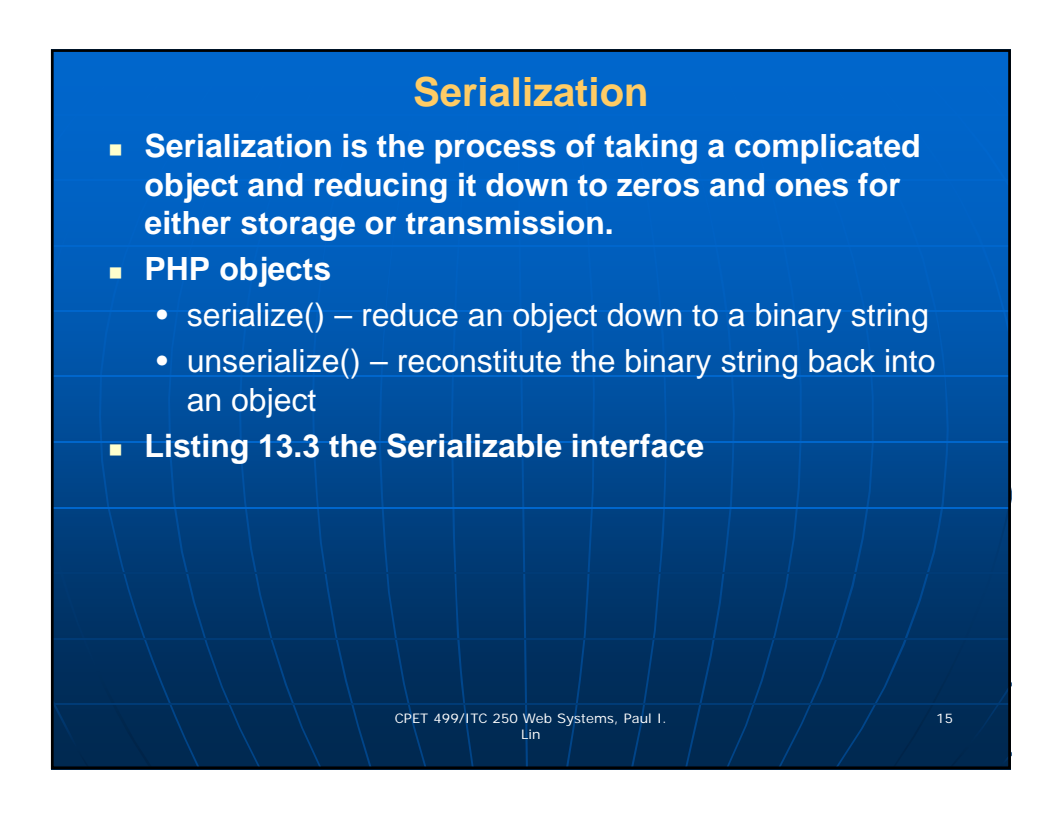

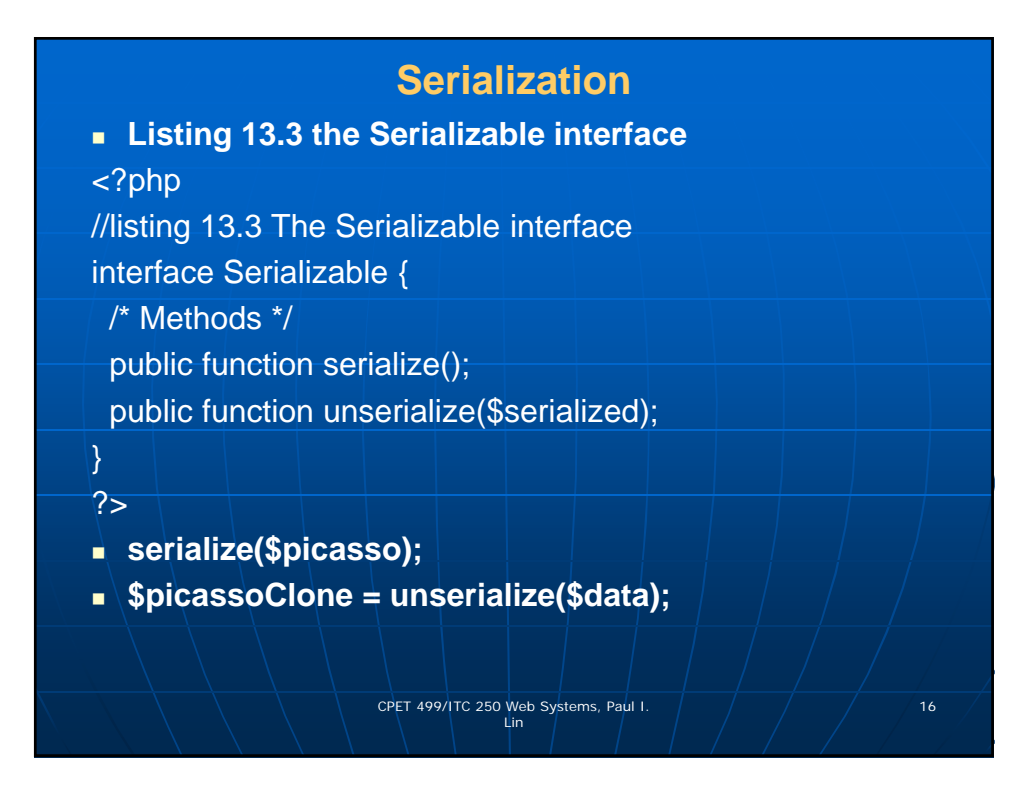

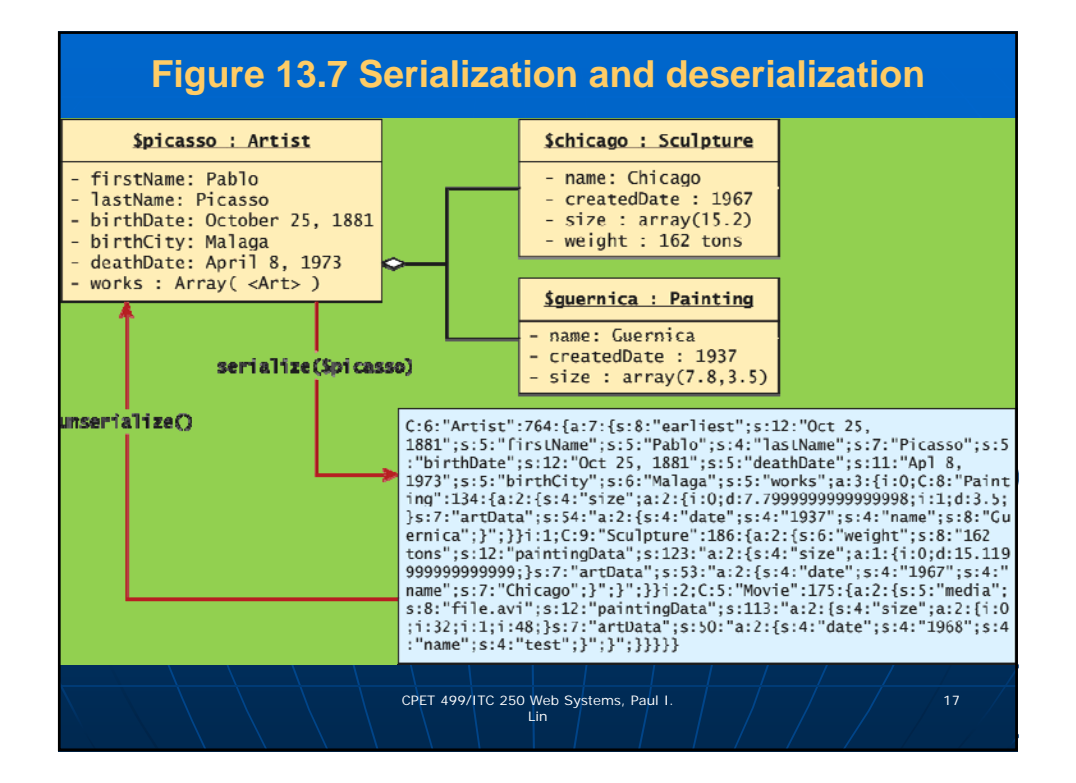

## **Listing 13.4 Art class modified to implement the Serializable interface**

## <?php

class Artist implements Serializable { //some parts borroed from earlier chapters. const EARLIEST\_DATE = 'January 1, 1200'; private static  $\text{SartistCount} = 0$ ; private \$firstName; private \$lastName; private \$birthDate; private \$deathDate; private \$birthCity; private \$artworks; CPET 499/ITC 250 Web Systems, Paul I.  $\left( \frac{1}{2} \right)$   $\left( \frac{1}{2} \right)$  18 Lin

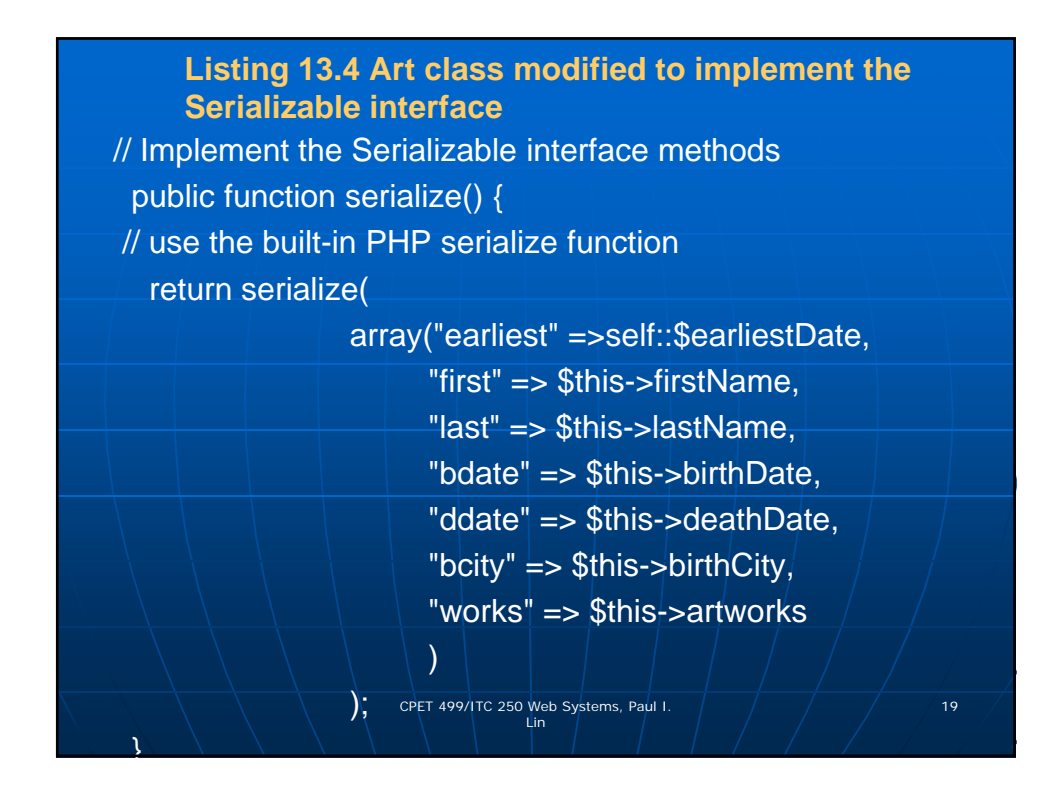

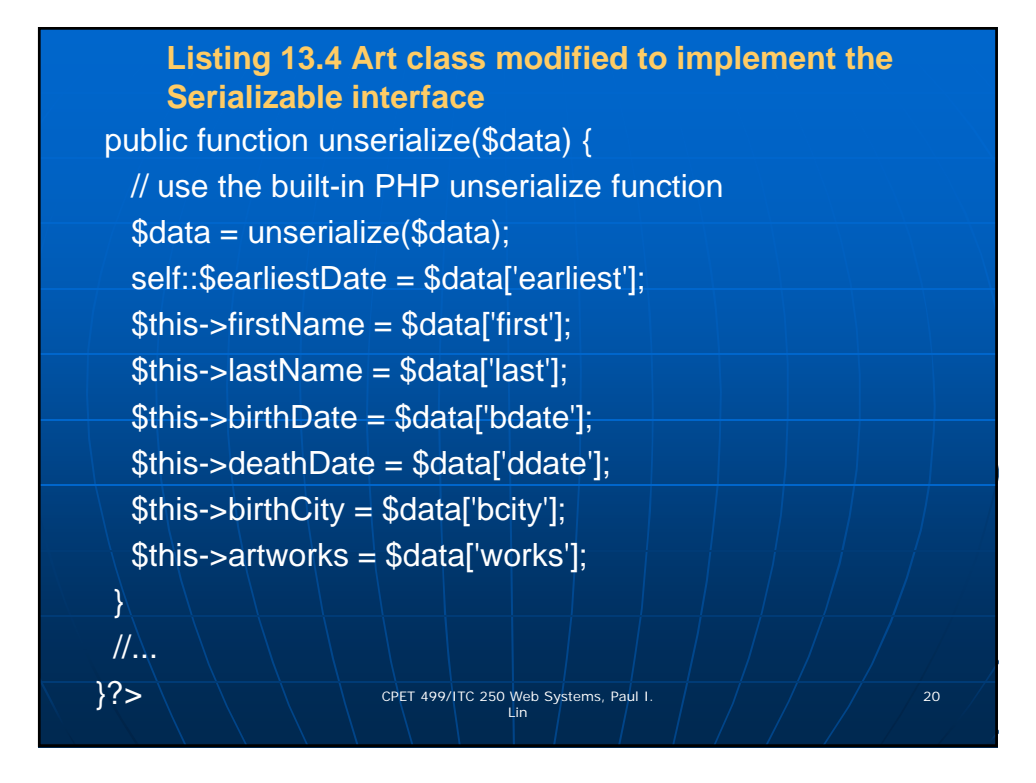

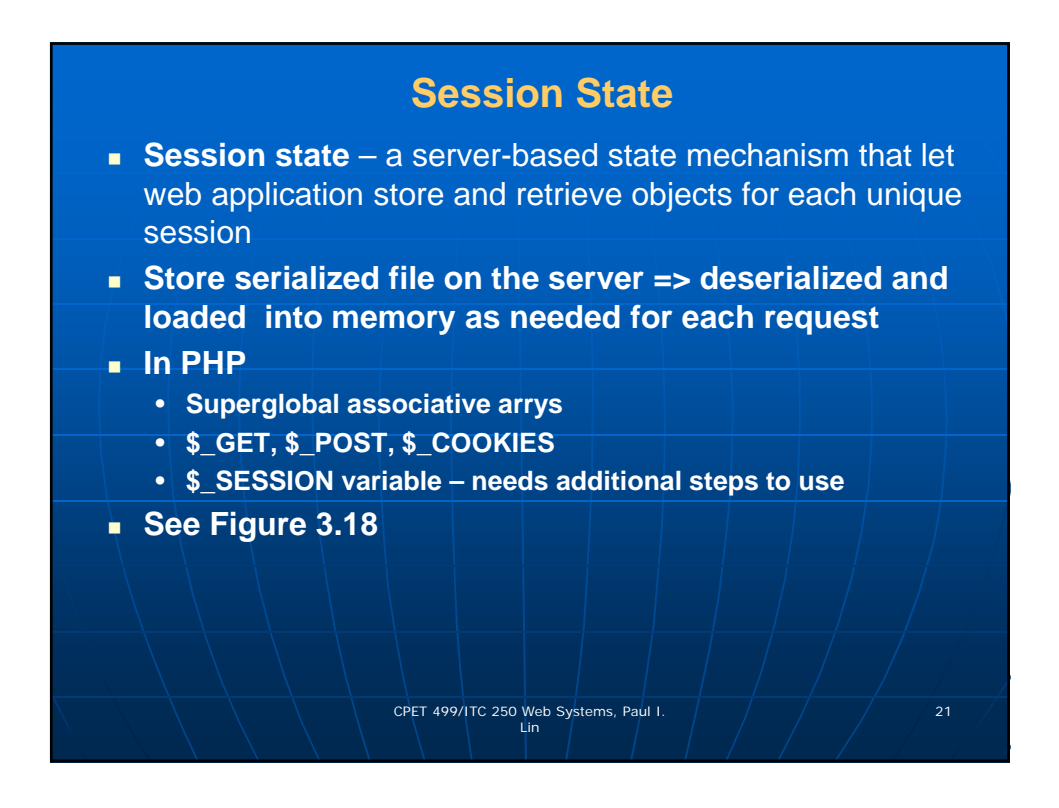

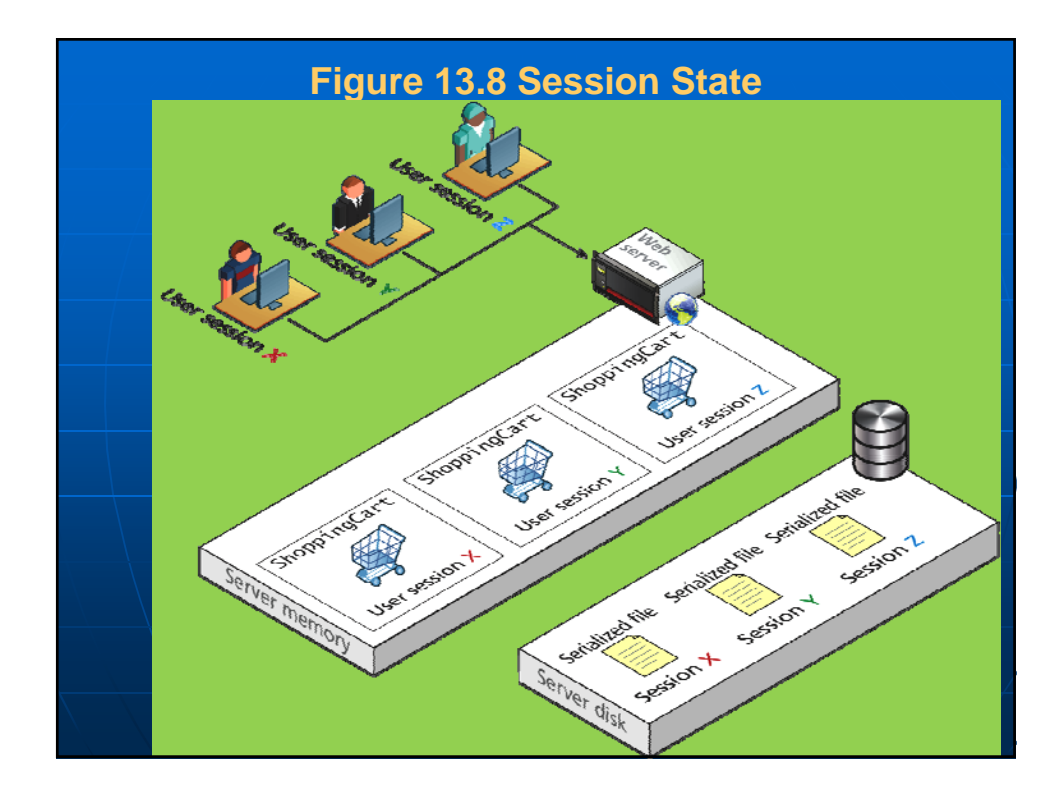

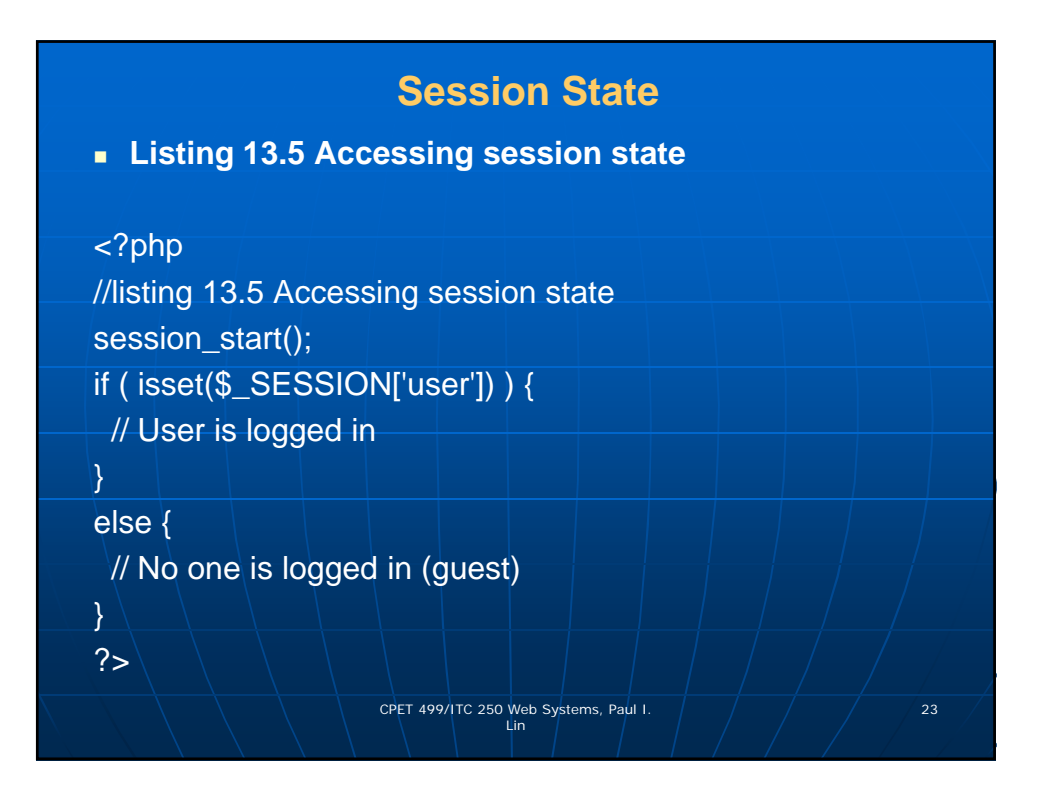

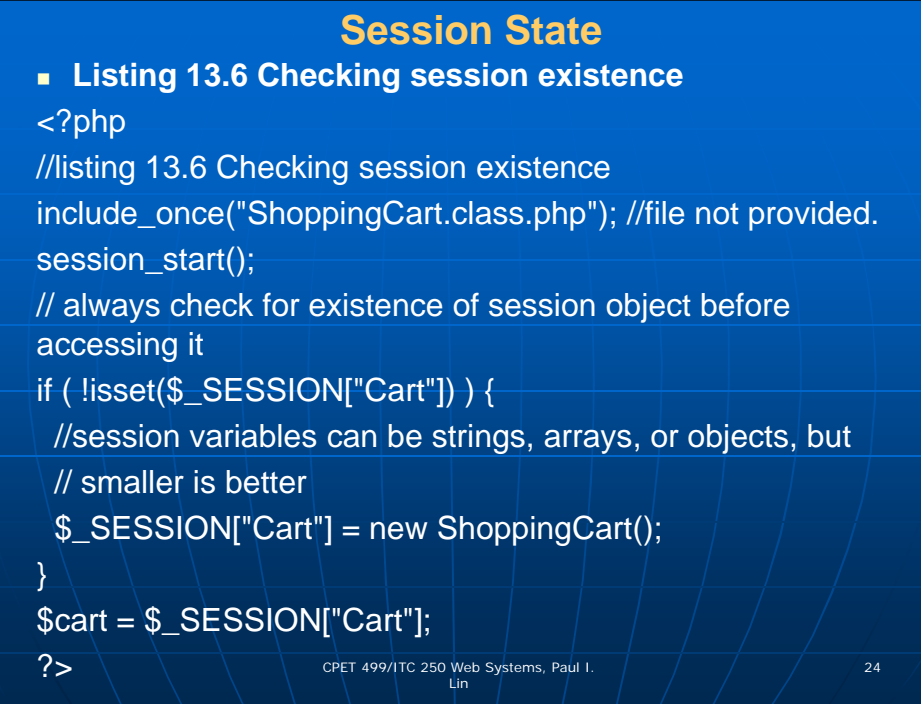

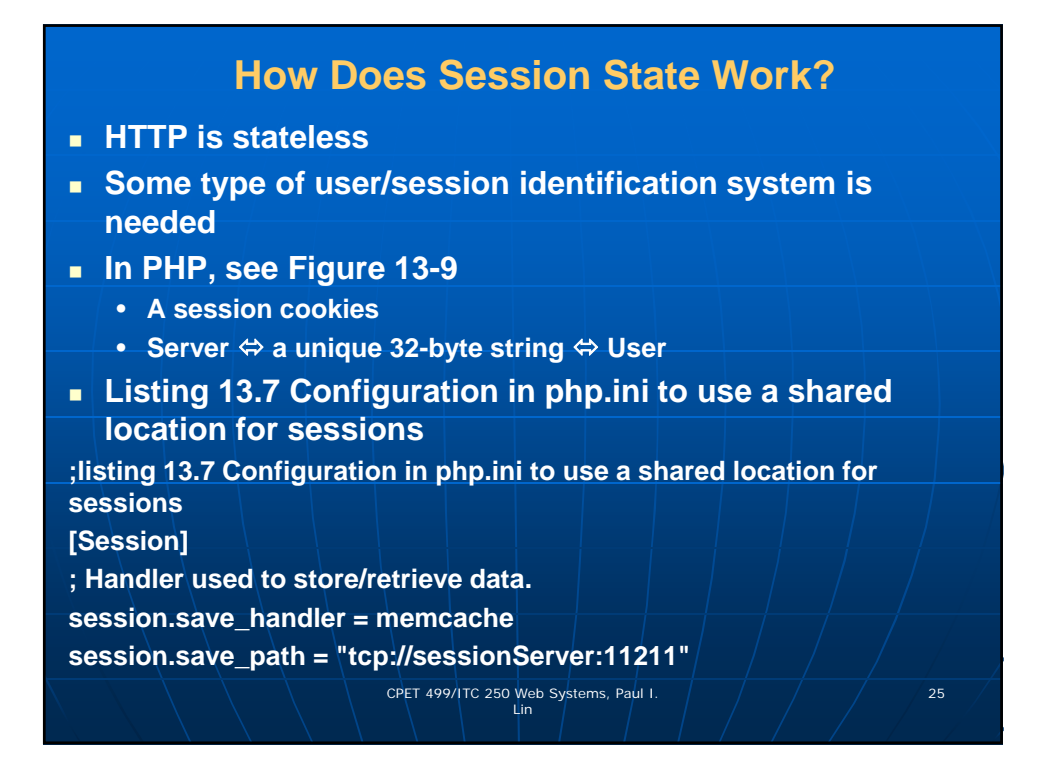

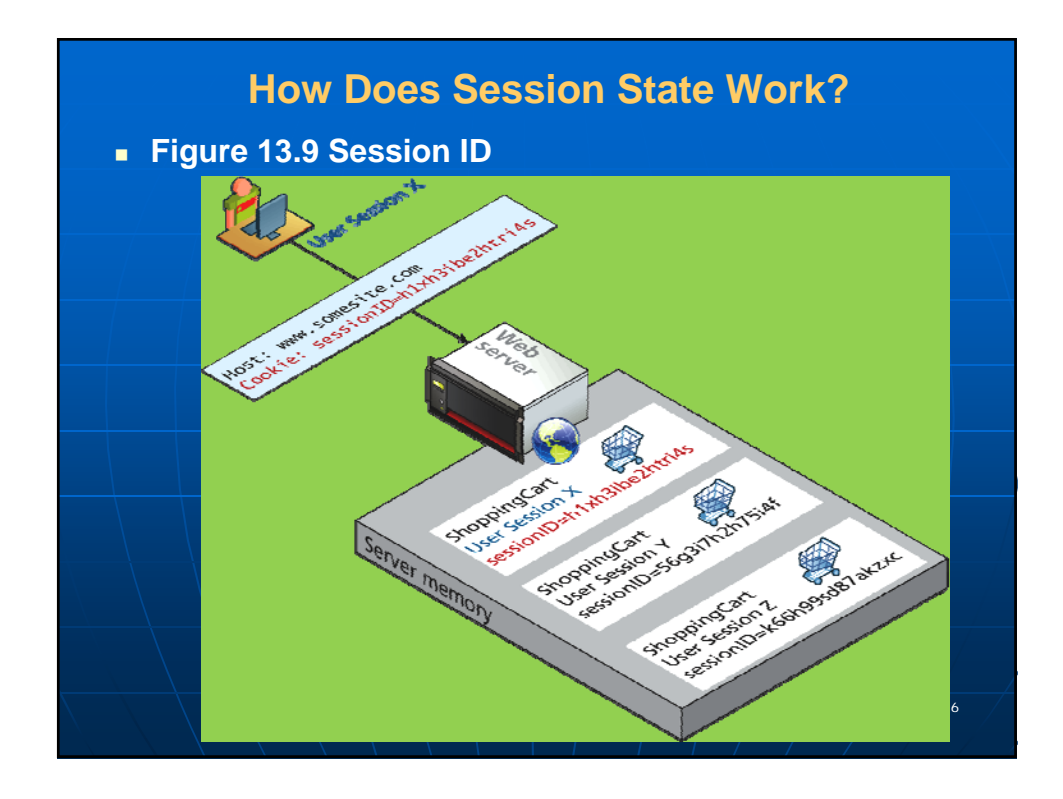

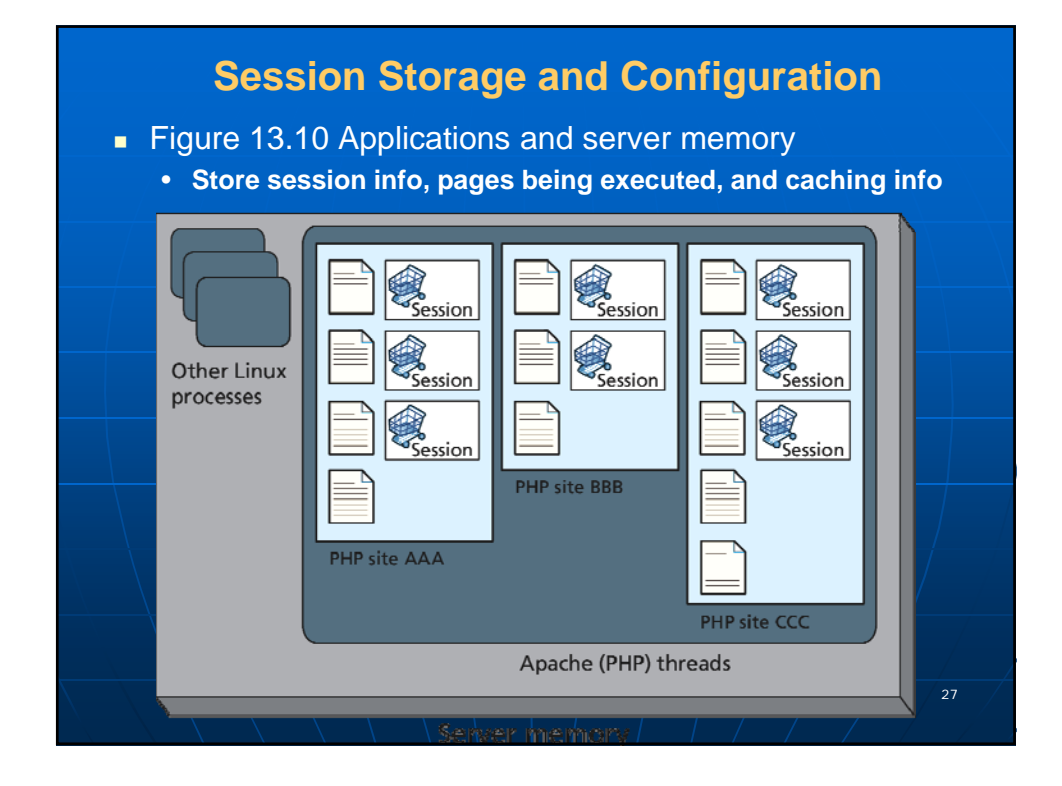

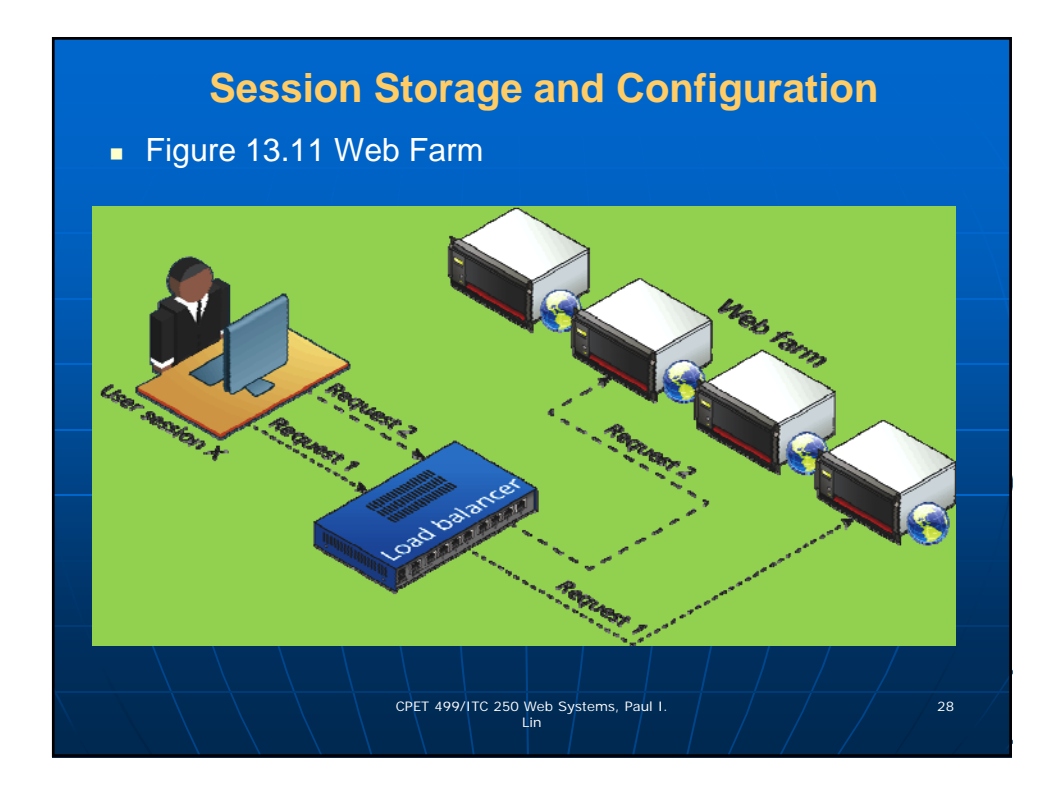

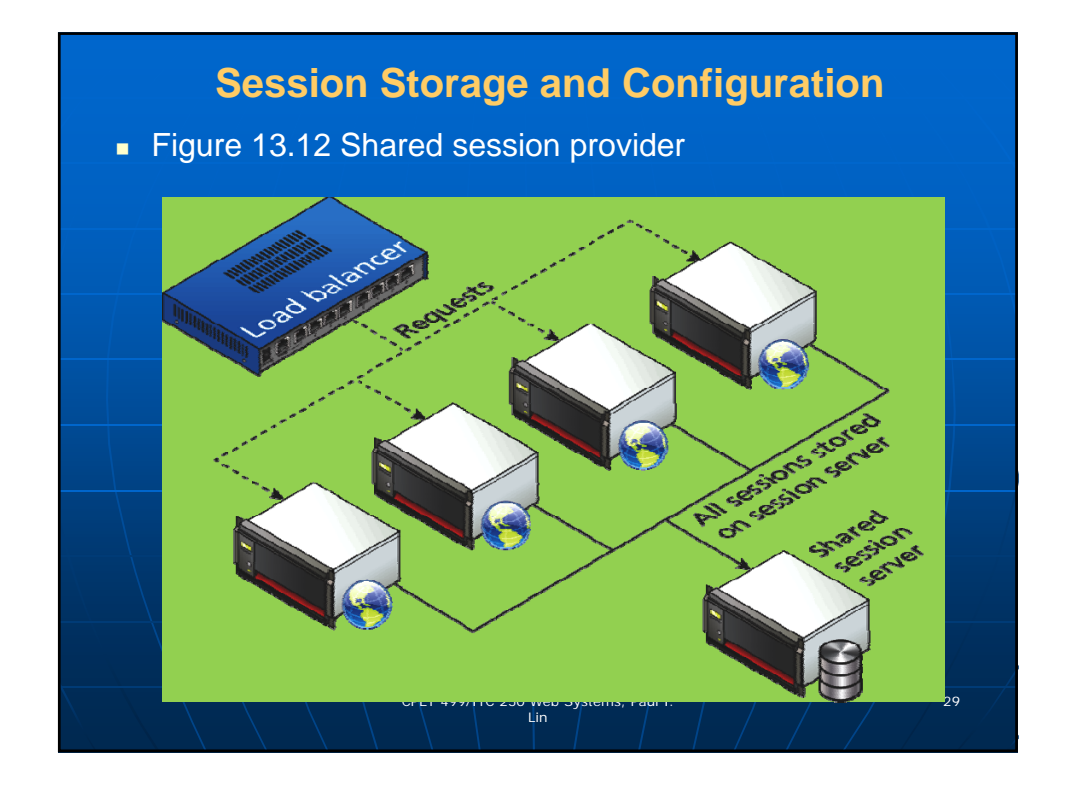

## **HTML5 Web Storage**

- Web storage a new JavaScript-only API introduced in HTML5; managed by the browser
- $It is meant to be a replacement (supplement) to cookies$
- W3C recommends a limit of 5MB, but browsers are allowed to store more per domain.
- **Should not be used for mission-critical application** functions
- Using asynchronous communications via JavaScript to push the info to the server
- Two types of global web storage objects (key-value collections):
	- localStorage
	- $\bullet$  SessionStorage CPET 499/ITC 250 Web Systems, Paul I.  $\overline{\hspace{1cm}1}$  30

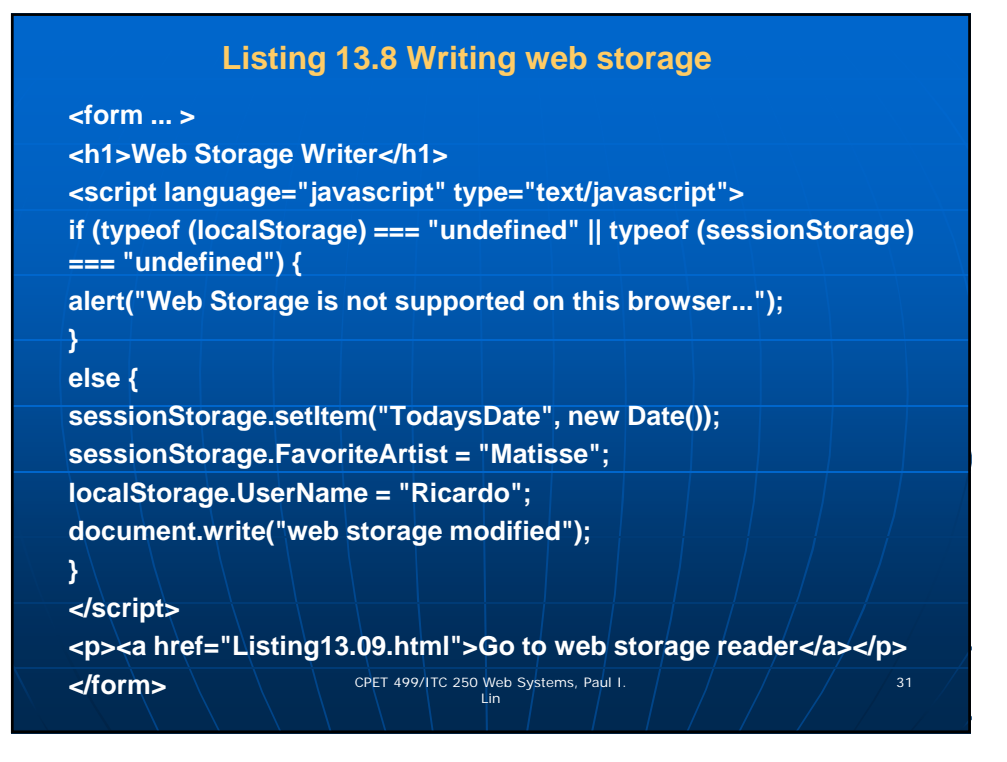

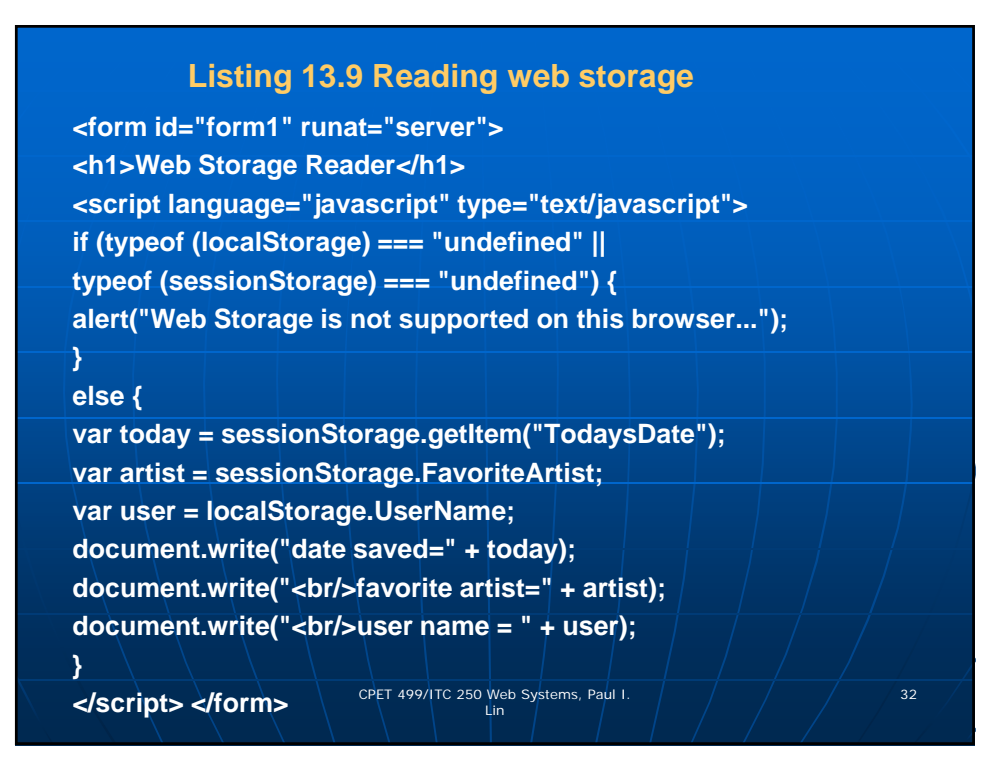

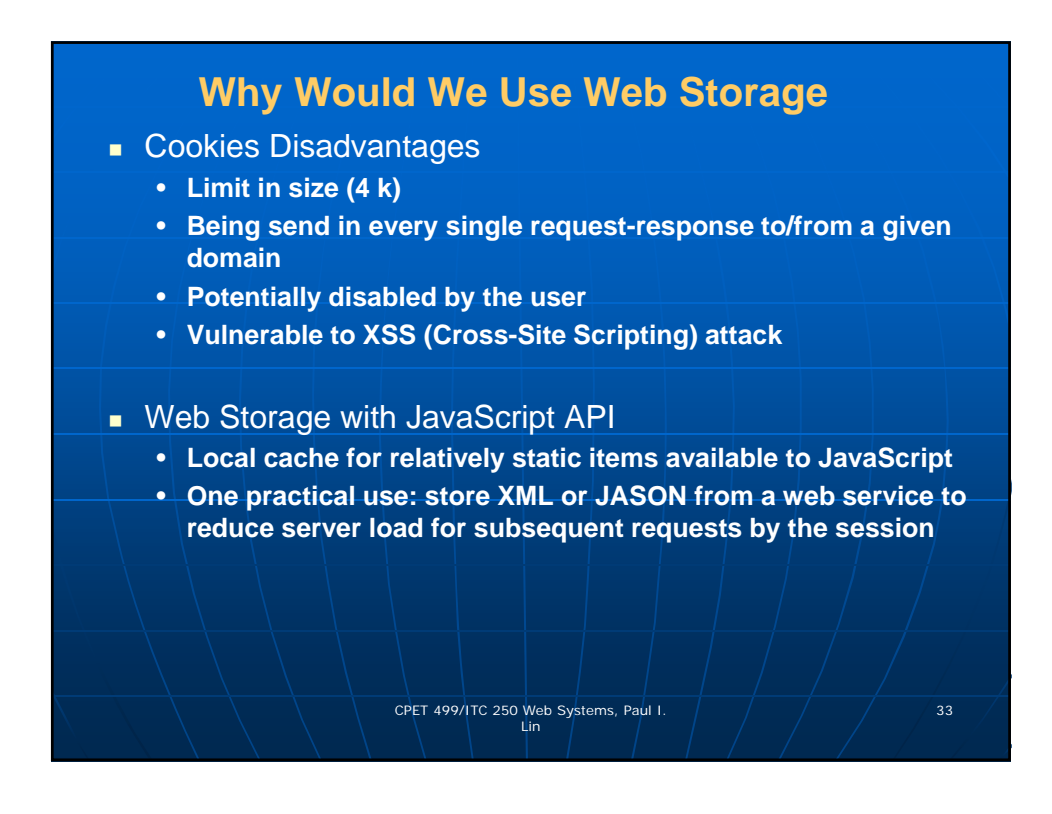

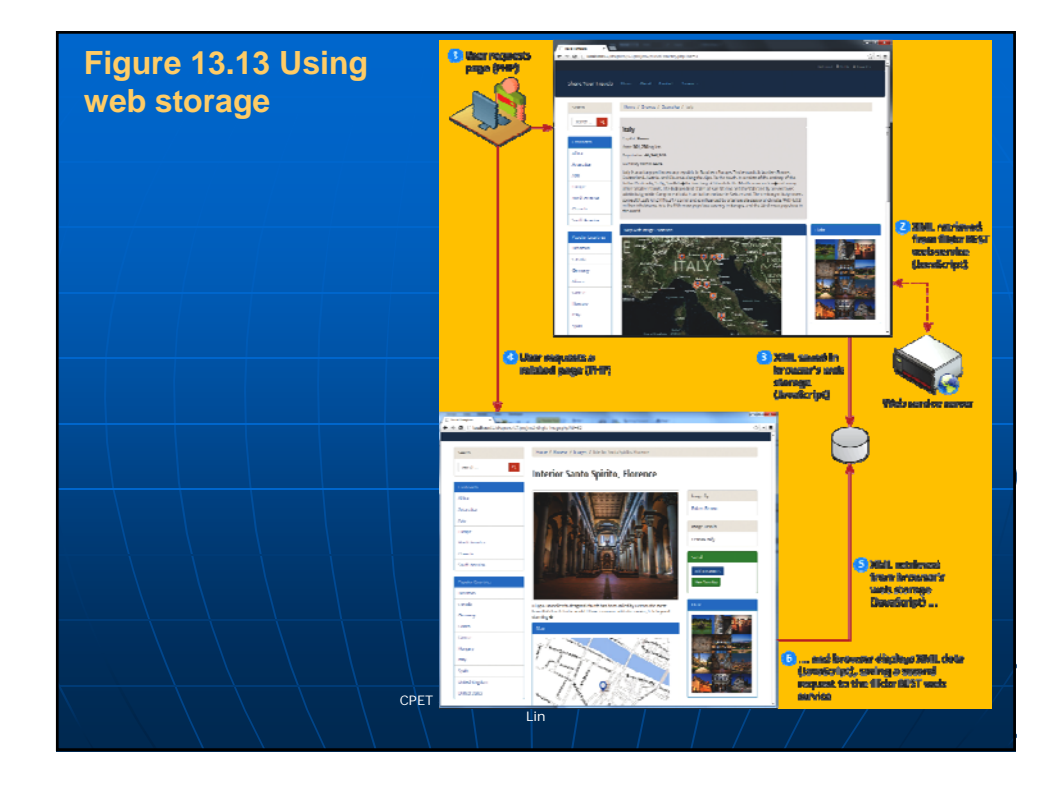

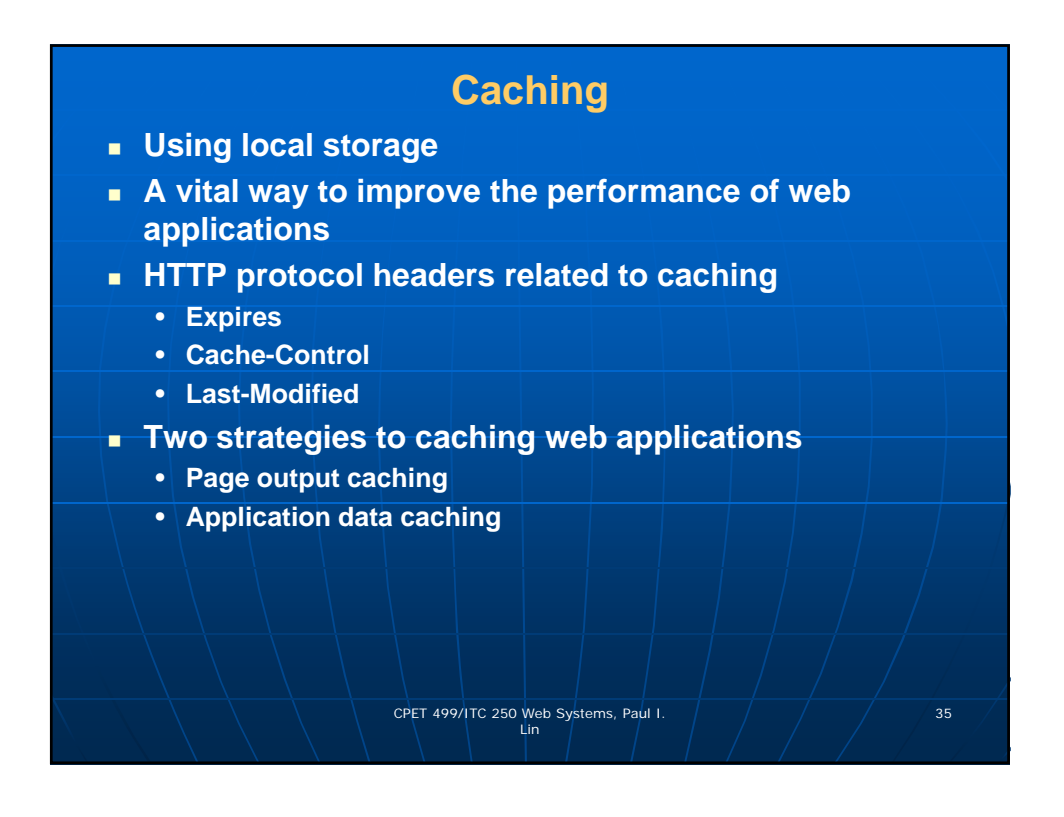

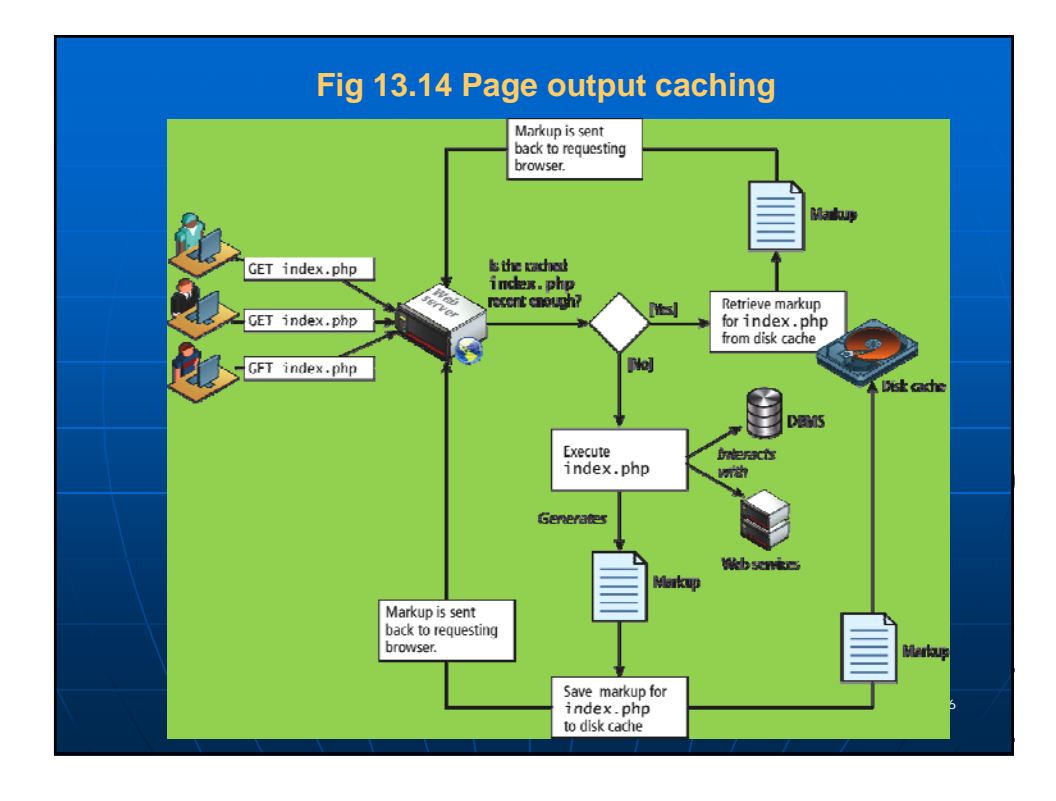

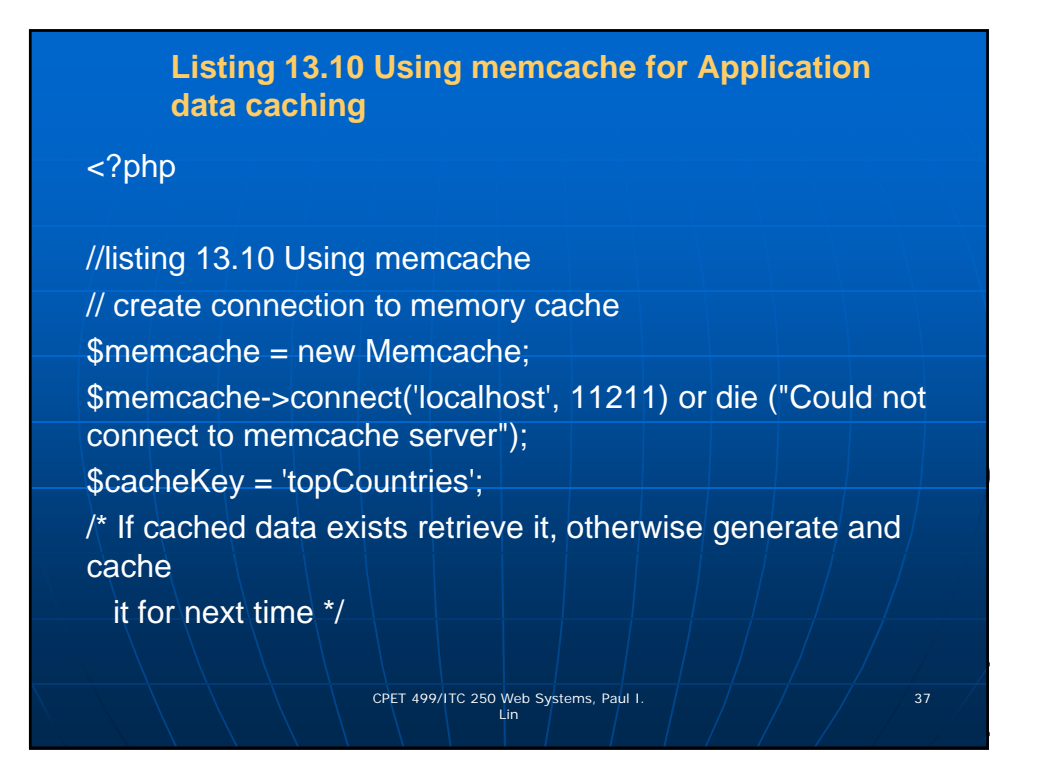

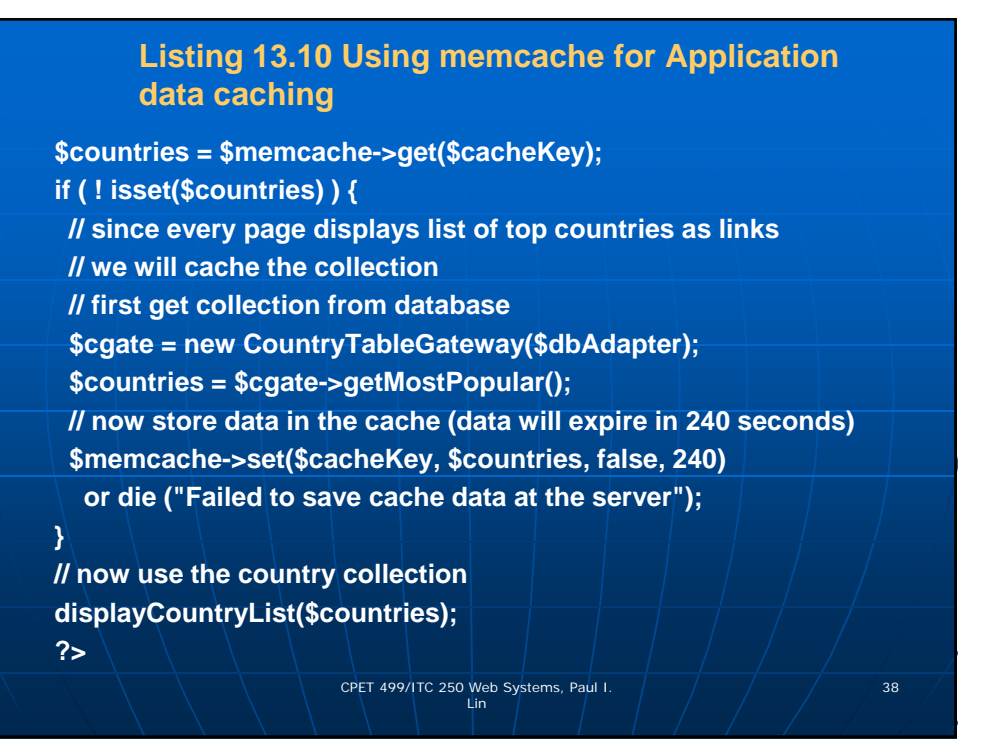

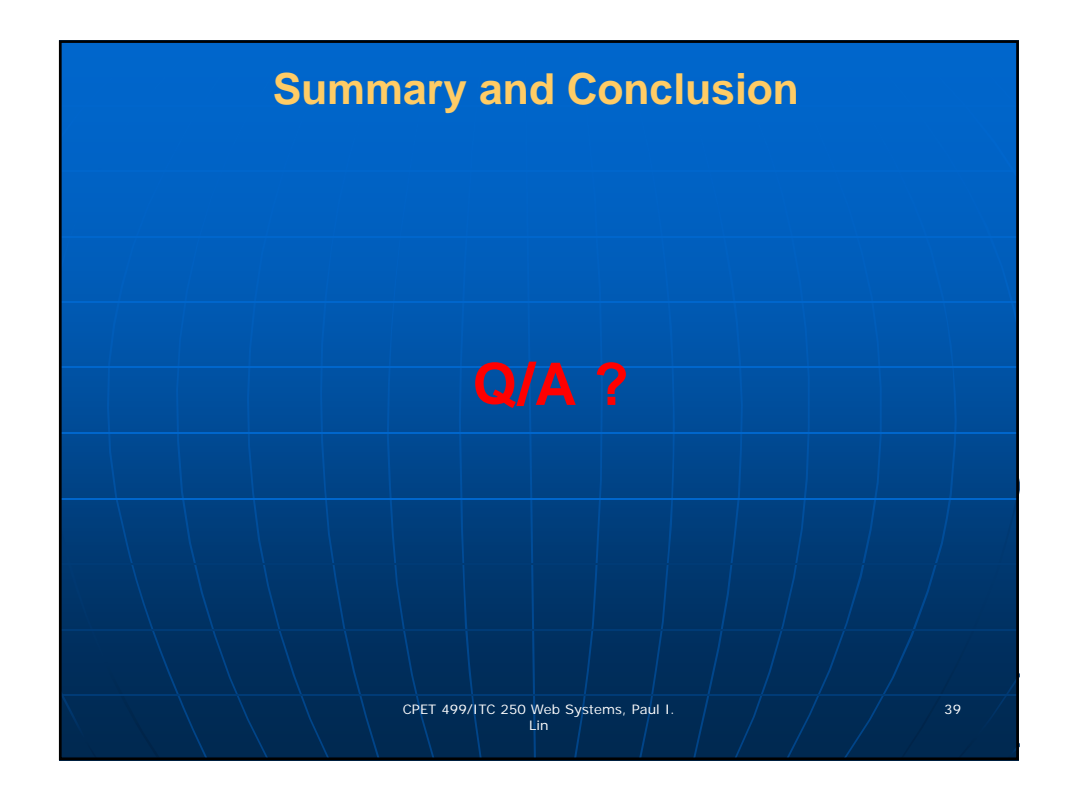